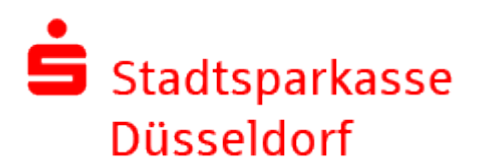

Sehr geehrte Damen und Herren,

Die Kommunikation über das öffentliche Internet unterliegt einigen Gefahren. Da der Schutz Ihrer Daten uns am Herzen liegt, bieten wir für den sicheren Austausch von Informationen und Dateien folgende Lösungen an:

- Persönliche Nachrichten an Ihre Kundenberaterin oder Ihren Kundenberater können Sie ohne zusätzliche Technik über das Online-Banking [\(https://www.sskduesseldorf.de](https://www.sskduesseldorf.de/) > Online Banking > Postfach) erstellen. Die Kommunikation wird über das TLS-Protokoll verschlüsselt und wird Ihnen im Postfach angezeigt.
- Sollten Sie elektronische Dateien austauschen müssen, steht darüber hinaus die Webplattform [https://securebox.sskduesseldorf.de](https://securebox.sskduesseldorf.de/) zur Verfügung. Die Dateien und zusätzlichen Informationen werden ebenfalls über das TLS-Protokoll verschlüsselt. Eine entsprechende Anleitung steht übe[r https://www.sskduesseldorf.de/sicherheit](https://www.sskduesseldorf.de/sicherheit) unter der Rubrik Cryptshare zur Verfügung.
- Für den sicheren Austausch von E-Mails bietet die Stadtsparkasse Düsseldorf eine E-Mailverschlüsselung auf Basis des GnuPG-Verschlüsselungsverfahren an. Nachfolgende Informationen werden hierzu bereitgestellt:

**Sie wollen eine E-Mail verschlüsseln, die Sie der Stadtsparkasse Düsseldorf senden?**

Hierzu wird Ihnen auf der Webseite der Stadtsparkasse Düsseldorf ein öffentlicher GnuPG-Schlüssel zur Verfügung gestellt, den Sie für die Verschlüsselung der E-Mailinhalte an die Mailadressen der Domain @sskduesseldorf.de verwenden können.

Die Inhalte der E-Mail können ausschließlich durch den E-Mailempfänger in der Stadtsparkasse Düsseldorf entschlüsselt werden.

**Sie wollen eine verschlüsselte E-Mail der Stadtsparkasse Düsseldorf erhalten?**

Hierzu müssen Sie einen öffentlichen und einen privaten GnuPG-Schlüssel erstellen. Den öffentlichen Schlüssel verschicken Sie bitte mit den nachfolgenden Zusatzangaben an die E-Mailadresse service@sskduesseldorf.de.

Benötigte Daten:

- $\checkmark$  Name
- $\checkmark$  Kontaktdaten für Rückfragen
- $\checkmark$  Ihren öffentlichen GnuPG-Schlüssel
- $\checkmark$  E-Mailadresse(n) für die der Schlüssel gelten soll
- $\checkmark$  Den Fingerabdruck (Hashwert) zum öffentlichen GnuPG-Schlüssel

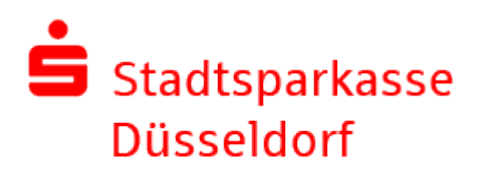

**Sie wollen die GnuPG-Verschlüsselung in Ihren E-Mailclient integrieren (PC)?**

Für die Integration des GnuPG-Verschlüsselungsverfahren in Ihren E-Mailclient empfehlen wir für das Betriebssystem Microsoft Windows und den E-Mailclient Microsoft Outlook die Software GPG4win.

Die Software wird als freie Software unter der GNU GPL-Lizenz auf folgender Webseite bereitgestellt: [https://www.gpg4win.de](https://www.gpg4win.de/)<sup>extern</sup>

Eine entsprechende Installations- und Integrationsanleitung wird auf der Webseite <https://www.gpg4win.de/documentation-de.html><sup>extern</sup> bereitgestellt.

**Sie wollen die GnuPG-Verschlüsselung in Ihren E-Mailclient integrieren (MAC)?**

Für die Integration des GnuPG-Verschlüsselungsverfahren in Ihren E-Mailclient empfehlen wir für das Betriebsystem Apple Mac OS und den E-Mailclient Apple Mail die Software GPG Suite.

Die kostenpflichtige Software wird auf der Webseite [https://gpgtools.org](https://gpgtools.org/)<sup>extern</sup> bereitgestellt.

Eine entsprechende Installations- und Integrationsanleitung wird auf der Webseite <https://gpgtools.tenderapp.com/kb/how-to/><sup>extern</sup> bereitgestellt.

**Sie benötigen eine kostenlose Lösung zur GnuPG-Verschlüsselung (PC/MAC)?**

Für die Betriebssysteme Microsoft Windows und Apple Mac OS steht der E-Mailclient Mozilla Thunderbird mit dem Add-On Enigmail zur Integration eines GnuPG-Verschlüsselungsverfahren zur Verfügung.

Die Software wird als freie Software unter der Creative Commons License auf folgender Webseite bereitgestellt:<https://www.thunderbird.net/de/>extern

Eine entsprechende Installations- und Integrationsanleitung wird auf der Webseite <https://support.mozilla.org/de/products/thunderbird/><sup>extern</sup> bereitgestellt.

**Sie benötigen technische Unterstützung?**

Leider können wir Ihren PC/Mac nicht per E-Mail bzw. Telefon einrichten oder konfigurieren. Hierfür bitten wir Sie, sich an einen IT-Dienstleistenden vor Ort zu wenden.

**Sie haben eine fachliche Frage zu GnuPG und dem E-Mailversand zur Stadtsparkasse Düsseldorf?**

Schreiben Sie uns: [service@sskduesseldorf.de.](mailto:service@sskduesseldorf.de)

*[Ihre Stadtsparkasse Düsseldorf](https://www.sskduesseldorf.de/impressum)*

## Stadtsparkasse **Düsseldorf**

*Für diese Dienste gelten die Allgemeinen Geschäftsbedingungen (AGB) der Stadtsparkasse Düsseldorf [\(https://www.sskduesseldorf.de/agb\)](https://www.sskduesseldorf.de/agb), sowie die Bedingungen zum Datenschutz [\(https://www.sskduesseldorf.de/datenschutz\)](https://www.sskduesseldorf.de/datenschutz) und die Angaben zum Impressum [\(https://www.sskduesseldorf.de/impressum\)](https://www.sskduesseldorf.de/impressum).*

## **Haftung für Links**

*Unser Angebot enthält Links zu externen Websites Dritter("extern"), auf deren Inhalte wir keinen Einfluss haben. Deshalb können wir für diese fremden Inhalte auch keine Gewähr übernehmen. Für die Inhalte der verlinkten Seiten ist stets der jeweilige Anbieter oder Betreiber der Seiten verantwortlich. Die verlinkten Seiten wurden zum Zeitpunkt der Verlinkung auf mögliche Rechtsverstöße überprüft. Rechtswidrige Inhalte waren zum Zeitpunkt der Verlinkung nicht erkennbar. Eine permanente inhaltliche Kontrolle der verlinkten Seiten ist jedoch ohne konkrete Anhaltspunkte einer Rechtsverletzung nicht zumutbar. Bei Bekanntwerden von Rechtsverletzungen werden wir derartige Links umgehend entfernen.*

## **Urheberrecht**

*Die durch die jeweiligen Seitenbetreiber erstellten Inhalte und Werke unterliegen dem Urheberrecht. Die Vervielfältigung, Bearbeitung, Verbreitung und jede Art der Verwertung außerhalb der Grenzen des Urheberrechtes bedürfen der schriftlichen Zustimmung des jeweiligen Autors bzw. Erstellers. Soweit die Inhalte auf diesen Seiten nicht vom Betreiber erstellt wurden, werden die Urheberrechte Dritter beachtet. Insbesondere werden Inhalte Dritter als solche gekennzeichnet ("extern"). Sollten Sie trotzdem auf eine Urheberrechtsverletzung aufmerksam werden, bitten wir um einen entsprechenden Hinweis. Bei Bekanntwerden von Rechtsverletzungen werden wir derartige Inhalte umgehend entfernen.*